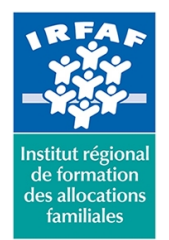

**Institut Régional de Formation des Allocations Familiales**

67 avenue Jean Jaurès - 75019 PARIS CEDEX 19 - Tél. : 01 71 13 36 18 **Siret : 381 050 996 00127 – APE 8559 A – N° déclaration d'activité : 11 75 48596 75**

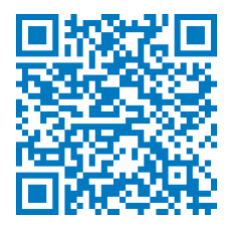

# **Excel : gestion d'une base de données**

## **Objectifs :**

- Gestion avancée d'une base de données
- Maîtriser l'exploitation d'une base de données

#### **Programme :**

- **Exploiter une liste**
	- principe d'une base de données : champs et enregistrements
	- o structurer une base de données
	- sélectionner les données
	- nommer les colonnes
	- o figer les volets
	- o fractionner
	- mise en forme d'une base de données : les outils tableau
	- masquer des colonnes ou des lignes avec le plan
	- o trier
	- impression d'une base de données
- **Filtrer et extraire**
	- le filtre automatique
	- le filtre avancé
	- les fonctions BDD
	- sous totaux
- **Gestion d'une base de données**
	- supprimer les doublons
	- validation de données
	- mise en forme conditionnelle

## **Méthode pédagogique :**

- Apports théoriques et méthodologiques
- Exercices pratiques courts et ciblés

## **Modalités d'évaluation et de validation :**

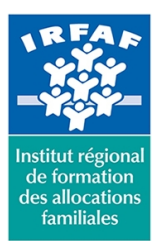

## **Institut Régional de Formation des Allocations Familiales**

67 avenue Jean Jaurès - 75019 PARIS CEDEX 19 - Tél. : 01 71 13 36 18 **Siret : 381 050 996 00127 – APE 8559 A – N° déclaration d'activité : 11 75 48596 75**

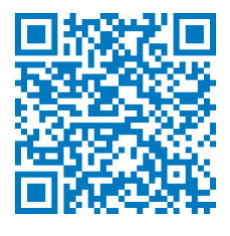

- **Evaluation de positionnement** : sous forme d'un questionnaire ou d'un tour de table avec le formateur pour valider les prérequis, pour évaluer les besoins individuels et pour déterminer le niveau de connaissances
- **Evaluation des acquis** : validation de la compréhension et de l'acquisition des connaissances sous forme de mises en situations, de réflexions collectives et d'utilisation d'outils de diagnostic
- **Evaluation à chaud :** à la fin de la formation, un bilan oral est effectué par le formateur et une évaluation écrite adressée aux stagiaires permettent d'apprécier la qualité de la prestation et de mesurer l'efficacité de l'action au regard des objectifs globaux
- **Evaluation à froid** : réalisée avec un outil interne Caf
- **Attestation de suivi** : Feuille de présence
- **Certificat de réalisation** mentionnant la nature, la durée de l'action est remis aux stagiaires à l'issue de la formation

## **Accessibilité :**

Nous mettons tout en œuvre afin d'offrir aux personnes en situation de handicap des conditions optimales d'accès et d'apprentissage. N'hésitez pas à contacter Naima Ouari référent handicap naima.ouari@caf92.caf.fr - 01 87 02 85 25 / 06 09 28 97 89 directement pour lui signaler vos besoins spécifiques.

#### **Public cible :**

Toute personne souhaitant exploiter efficacement une base de données

**Pré-requis :**

Disposer d'une licence Microsoft Office 365 client lourd E3 avec la version du logiciel installée en application de bureau

**Programmation :**

Nous contacter Planification sur le site irfaf.fr **Catégorie :** Microsoft 365 : Excel

**Lieu :**

Irfaf

**Tarif / Jour / stagiaire :** 150 € **Modalités animation :** Classe virtuelle **Formateur :** Prestataire externe **Effectif :** 4 à 7 agents **Durée en jours :** 0.5 **Durée en heures :**  $\overline{a}$